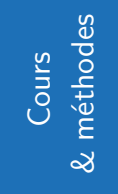

# **Vecteurs sans coordonnées**

19

# **1 Introduction à la notion de Vecteurs :**

# **Introduction**

En physique, on est amené à étudier les forces.

Le joueur de foot par exemple, exerce une force sur le ballon quand il tire.

Vous avez déjà vu en physique, que pour matérialiser une telle force, on utilise des vecteurs, schématisés par des flèches. L'objet de ce cours est d'apporter des outils mathématiques et de la rigueur autour de cette notion de vecteur utilisée par les physiciens.

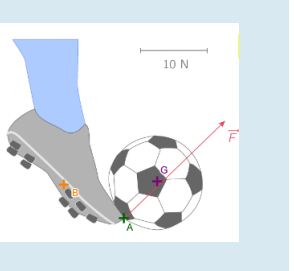

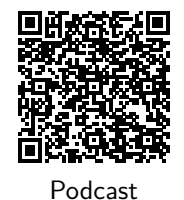

 $\overline{\mathbf{D}}$ 

Vidéo de cours

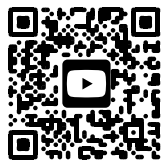

Vidéo de cours

#### **Définition** : Vecteurs :

Un vecteur est un objet mathématique qui se définit par

- par une direction,
- par une longueur, qu'on appelle "norme" ou encore "module",
- par un sens.

#### **Notation**

Pour symboliser un vecteur, on place une flèche horizontale vers la droite sur l'objet.  $\vec{u}$  se lit « vecteur u »,  $\vec{AB}$  se lit « vecteur AB ».

#### **Illustration**

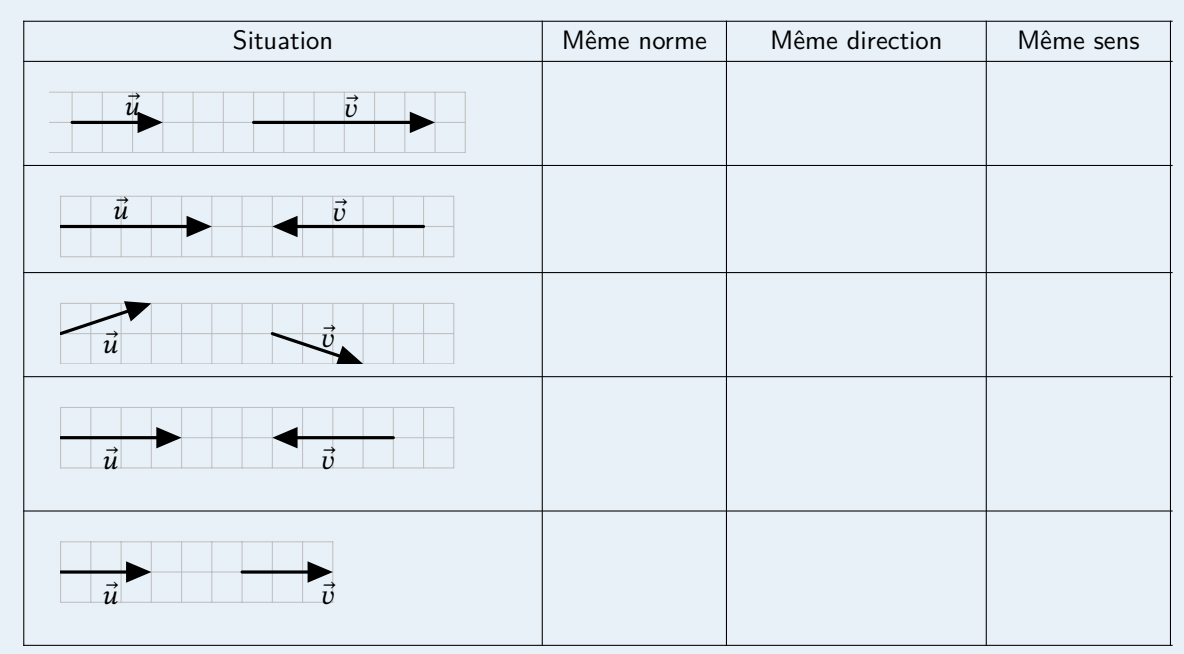

# **Attention**

En mathématiques, deux personnes qui se croisent dans un couloir, en estimant que leur trajectoire est rectiligne, portée par le même axe (couloir), vont dans **la même direction**.

Elles ne vont pas dans le même sens.

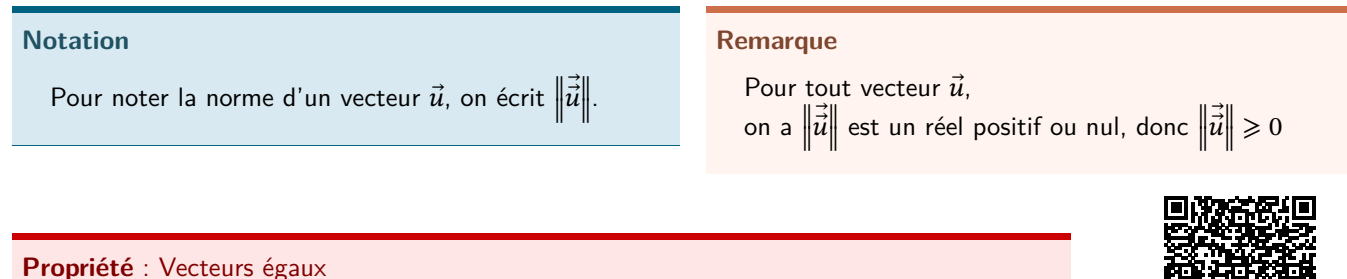

Deux vecteurs sont égaux s'ils ont même direction, même norme et même sens.

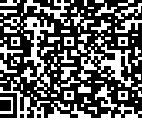

Podcast

# **Exemple**

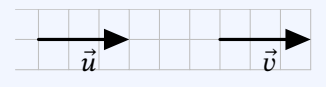

 $\vec{u}$  et  $\vec{v}$  ont même direction, même sens et même norme. On a donc  $\vec{u} = \vec{v}$ .

## **Définition** : Déplacement

On peut dire qu'un vecteur mesure un **déplacement**.

C'est à dire que  $\overrightarrow{AB}$  représente le déplacement qui va du point A au point B.

Si  $\overrightarrow{AB} = \overrightarrow{CD}$ , cela veut dire que le déplacement de A à B, est le même que celui de C à D.

## **Remarque**

Comme un vecteur mesure un déplacement, on peut représenter le même déplacement à plusieurs endroit.

Un déplacement n'est pas géolocalisé, il peut s'effectuer n'importe où dans le plan.

On peut donc tracer plusieurs "représentants" du même vecteur sur la figure.

# $\vec{u}$  $\vec{u}$  $\vec{u}$

#### **Méthode** : Représenter des vecteurs égaux

Représenter deux vecteurs égaux au vecteur  $\vec{u}$  et au vecteur  $\vec{v}$  :

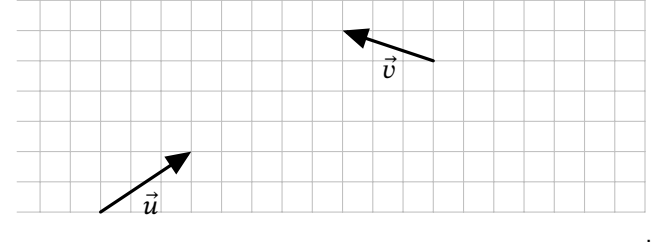

# **Définition** : Vecteur nul :

 $\overrightarrow{AA}$  représente donc le déplacement qui va du point A au point A!! On note alors  $\overrightarrow{AA} = \overrightarrow{0}$  et on l'appelle «vecteur nul».

# **Attention**

Un vecteur mesure un déplacement. Il ne peut donc pas être égal à un réel.

- $\overrightarrow{AA} = \overrightarrow{0}$  est une égalité entre deux vecteurs, c'est cohérent.
- $\overrightarrow{AA} = 0$  est une égalité entre un vecteur et un réel, deux objets de nature différente. **C'est absurde**.

# **Définition** : Vecteurs opposés :

 $\overrightarrow{AB}$  représente le déplacement qui va du point  $A$  au point  $B$ .  $\vec{BA}$  représente le déplacement qui va du point B au point A. Ces deux déplacements sont opposés (même norme, même direction, mais sens opposé). On a donc :  $\overrightarrow{AB} = -\overrightarrow{BA}$ 

#### **Exemple**

 $\vec{u}$  et  $\vec{v}$  ont même direction, même norme, mais pas même sens. Ce sont des vecteurs opposés. On écrit :  $\vec{u} = -\vec{v}$ 

# **S'évaluer**

 $QCM$  n°1

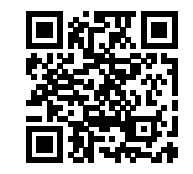

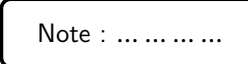

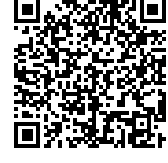

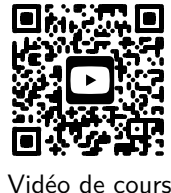

Podcast

**Définition** : Translation

On considère deux points  $A$  et  $B$  du plan.

**2 Translation vectorielle**

On appelle **translation qui transforme** *A* en *B* la transformation qui, à tout point  $M$  du plan, associe l'unique point  $M'$  tel  $\overrightarrow{MM'}=\overrightarrow{AB}$ 

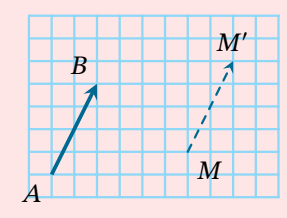

Vocabulaire

- $\blacksquare$  Le point  $M'$  est appelé *image* du point  $M$ .
- On dit également que M' est le translaté de M.

**Méthode** : Construire l'image d'un point par une translation

Placer le point B image de A par la translation de vecteur  $\vec{u}$  et le point  $D$  dont  $C$  est l'image par la translation de vecteur  $\vec{v}$ .

## **Méthode** : Déterminer l'image par une translation

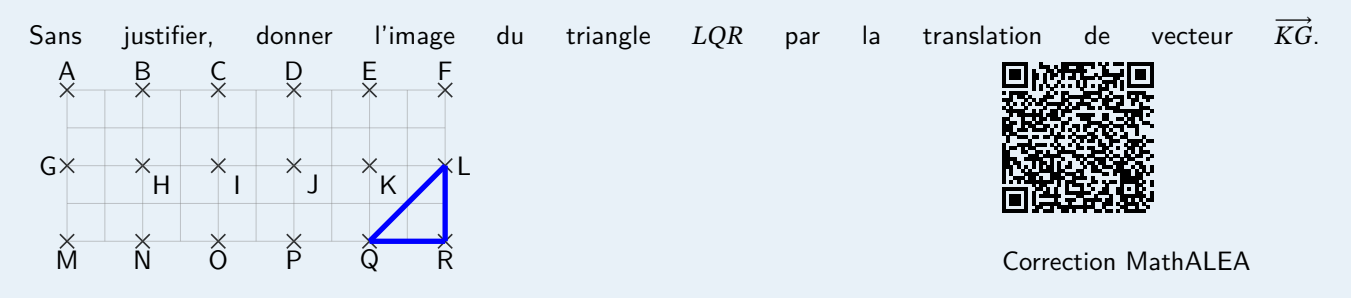

#### **Remarque**

La translation est une **transformation** qui sert à **modéliser** un déplacement rectiligne.

#### **Propriété**

On considère quatre points  $A$ ,  $B$ ,  $C$  et  $D$ .

Dire que la translation qui transforme  $A$  en  $B$  transforme  $C$  en  $D$  équivaut à dire que ABDC (Attention à l'ordre des sommets, ABDC et pas ABCD!!) est un **parallélogramme** (éventuellement aplati).

# $\overline{A}$  $\overline{B}$  $\mathcal{C}$ Г

 $\vec{u}$  $\vec{v}$ 

 $\epsilon$ 

 $\bullet$ 

A

# **S'évaluer**

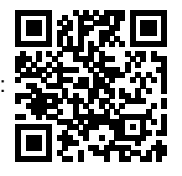

**QCM n°2** : **Note** : **Note** : … … … …

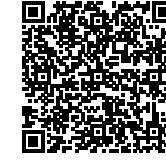

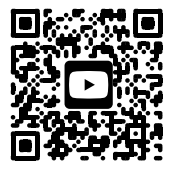

Podcast

Vidéo de cours

**Propriété** : Propriété du milieu :

**3 Égalités de vecteurs :**

 $\vec{AI} = \vec{IB}$  si et seulement si *I* milieu de [AB]

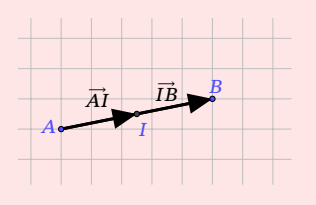

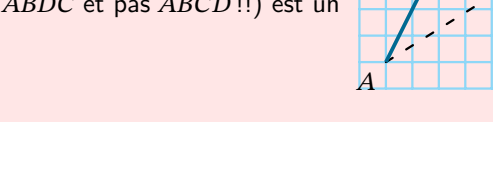

Vecteurs sans coordonnées 4

# **Attention**

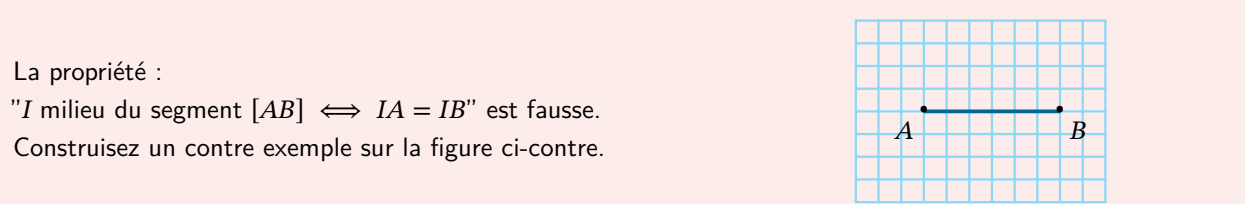

**Propriété** : Propriété du parallélogramme :

Soit 4 points du plan.  $\overrightarrow{AB} = \overrightarrow{CD}$  si et seulement si ABDC est un parallélogramme.

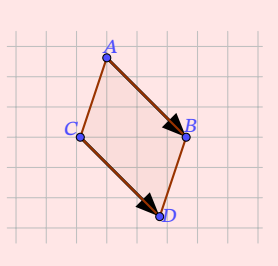

**Remarque** : Attention à l'ordre !

 $\overrightarrow{AB} = \overrightarrow{CD}$  donne le parallélogramme *AB***D***C* et non pas le parallélogramme *AB***C***D*.

## Démonstration

 $\overrightarrow{AB} = \overrightarrow{CD}$  si et seulement si les vecteurs  $\overrightarrow{AB}$  et  $\overrightarrow{CD}$  ont la même direction, le même sens et la même norme. Ce qui se traduit par les droites  $(AB)$  et  $(CD)$  sont parallèles.

Le quadrilatère  $ABDC$  est non croisé et  $AB = CD$ .

C'est-à-dire si et seulement si le quadrilatère ABDC est un parallélogramme.

**Méthode** : Construire un point à partir d'une égalité vectorielle

Construire le point D tel que  $\overrightarrow{CD} = \overrightarrow{AB}$ .

# **S'évaluer**

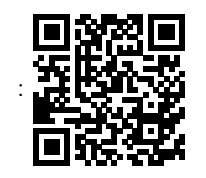

**QCM n°3** : **Note** : **Note** : … … … …

 $\overline{B}$ 

 $\epsilon$ 

 $\boldsymbol{A}$ 

**Méthode** : Rédiger une démonstration à partir des égalités vectorielles.

 $ABCD$  et  $AFBD$  sont deux parallélogrammes. Démontrer que  $B$  est le milieu du segment  $[CF]$ Correction en vidéo

# **4 Opérations avec les vecteurs**

# **4.1 Somme de deux vecteurs**

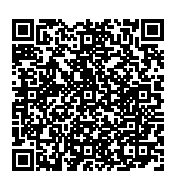

Podcast

**Méthode** : Construire la somme de deux vecteurs.

Graphiquement, l'addition de deux vecteurs se fait en plaçant l'origine du deuxième vecteur à l'extrémité du premier. La somme des deux vecteurs est alors représentée par le vecteur allant de l'origine du premier vecteur à l'extrémité du deuxième.

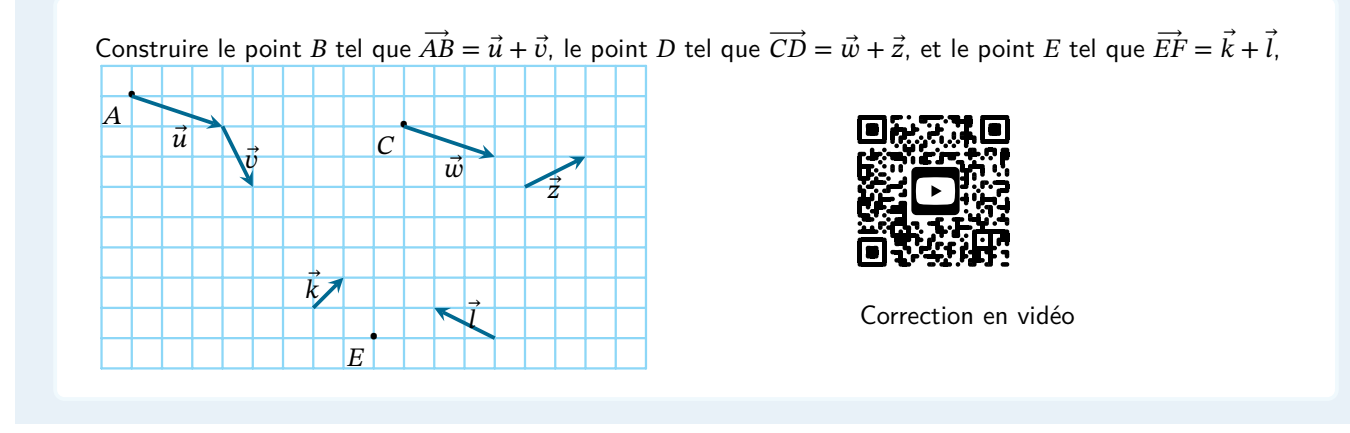

#### **Propriété** : Propriété du parallélogramme

Soit  $A$ ,  $B$ ,  $C$ ,  $D$  quatre points. Dire que  $\overrightarrow{AD} = \overrightarrow{AB} + \overrightarrow{AC}$  équivaut à dire que  $ABDC$  est un parallélogramme.

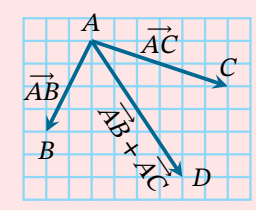

#### Démonstration

On suppose que  $\overrightarrow{AD} = \overrightarrow{AB} + \overrightarrow{AC}$ . On utilise la relation de Chasles pour décomposer  $\overrightarrow{AD}$  :  $\overrightarrow{AD} = \overrightarrow{AC} + \overrightarrow{CD} = \overrightarrow{AB} + \overrightarrow{AC}$ . On ajoute  $\overrightarrow{CA}$  aux deux membres de l'égalité :  $\overrightarrow{CA} + \overrightarrow{AC} + \overrightarrow{CD} = \overrightarrow{AB} + \overrightarrow{AC} + \overrightarrow{CA}$ . On utilise à nouveau la relation de Chasles avec  $\overrightarrow{CA} + \overrightarrow{AC} = \overrightarrow{0}$  et  $\overrightarrow{AC} + \overrightarrow{CA} = \overrightarrow{0}$ . Donc, la relation de départ est équivalente à :  $\overrightarrow{CD} = \overrightarrow{AB}$  et  $ABDC$  est un parallélogramme.

#### **Propriété** : Relation de Chasles

Pour tous points  $A$ ,  $B$  et  $M$  du plan, on a l'égalité dite de Chasles :

 $\overrightarrow{AM} + \overrightarrow{MB} = \overrightarrow{AB}$ 

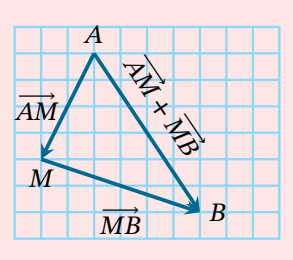

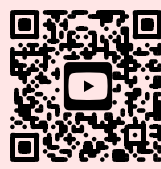

Cours en vidéo

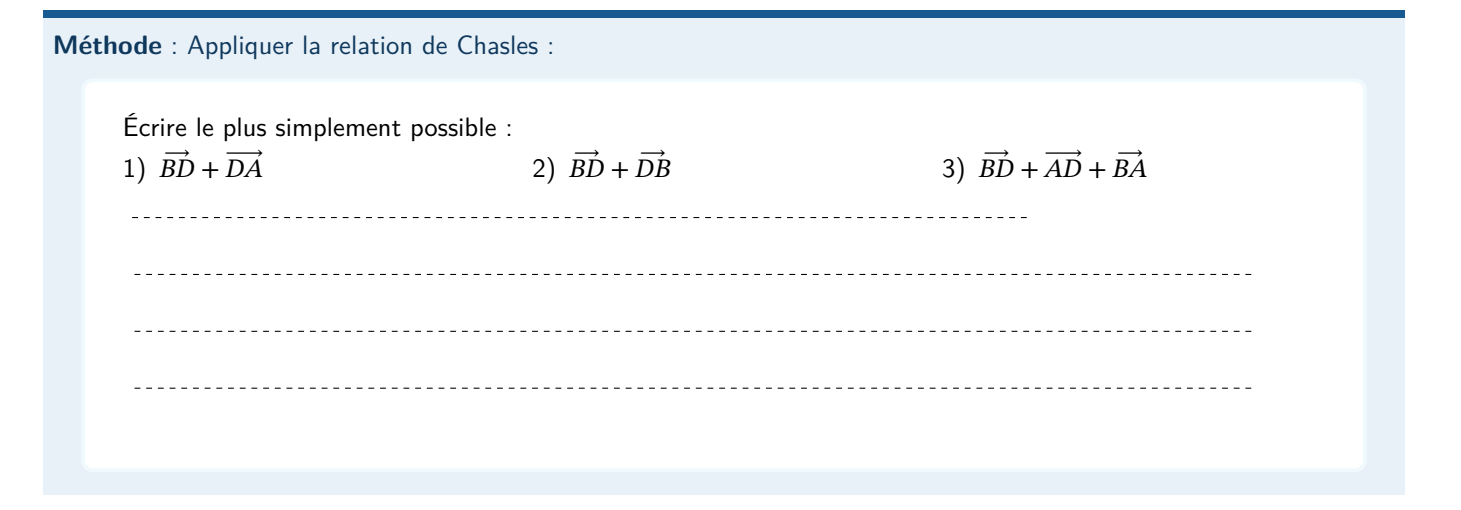

# **S'évaluer :**

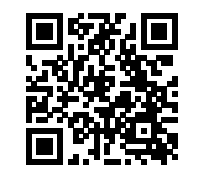

**QCM n°4** Note : … … … …

# **4.2 Différence de deux vecteurs.**

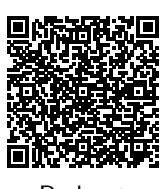

Podcast

**Méthode** : Construire la différence de deux vecteurs

Soustraire un vecteur, c'est additionner son opposé.

Construire le point B tel que  $\vec{AB} = \vec{u} - \vec{v}$ , et le point C tel que  $\vec{CA} = -\vec{u} - \vec{v}$ •  $\overline{\mathbf{A}}$  $\vec{u}$  $\vec{v}$ 

# **4.3 Multiplication d'un vecteur par un réel.**

Méthode : Construire un vecteur de type  $k\vec{u}$ 

Soit  $\vec{u}$  un vecteur, et  $k$  un nombre réel, on note  $k\vec{u}$  le vecteur :

- $\bullet$  de même direction que  $\vec{u}$ .
- de même sens que  $\vec{u}$  si  $k > 0$ , et de sens contraire si  $k < 0$ .
- de longueur égale à la longueur de  $\vec{u}$  multipliée par  $|k|$ .

Construire les point  $B$  et  $C$  tels que  $\overrightarrow{AB} = 2\overrightarrow{u}$  et  $\overrightarrow{AC} = -3\overrightarrow{v}$ 

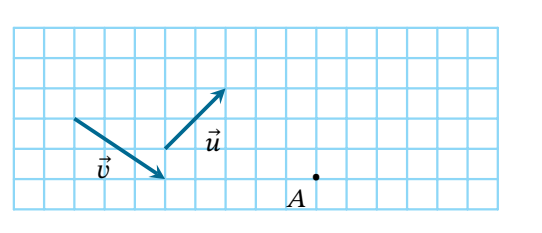

## **4.4 Règles de calcul avec les vecteurs :**

### **Propriété**

Si  $k\vec{u} = \vec{0}$ , alors  $k = 0$  ou  $\vec{u} = \vec{0}$ .

#### **Propriété**

Si  $\vec{u}$  et  $\vec{v}$  sont deux vecteurs, et  $a$  et  $b$  deux nombres réels, alors

- $a(b\vec{u}) = (ab)\vec{u}$
- $(a + b)\vec{u} = a\vec{u} + b\vec{u}$
- $a(\vec{u} + \vec{v}) = a\vec{u} + b\vec{v}$

#### **Remarque** : Attention !

Les propriétés calculatoires avec les vecteurs ressemblent beaucoup à celles que l'on connaît avec les réels. Mais restez vigilant, ce ne sont pas les mêmes objets, et les vecteurs n'ont pas toujours les mêmes propriétés que les réels.

Par exemple, on a défini la multiplication d'un réel par un vecteur : $k\vec{u}$  avec  $k$  est un réel.

Mais on n'a pas défini ni le produit, ni le quotient de deux vecteurs, qui n'existe pas.

 $\sin$  on a  $\vec{u} = 2\vec{v}$  il serait absurde d'écrire  $\frac{\vec{u}}{\vec{v}}$  $\frac{a}{\vec{v}} = 2.$ 

#### **On ne sait pas diviser par un vecteur.**

On définira ultérieurement, une opération (le produit scalaire) que l'on assimilera à la multiplication, mais qui demande d'autres compétences, qui dépassent complètement ce cours.

On retient que pour les sommes et différences, et la distributivité, les propriétés des réels se retrouvent pour les vecteurs. Mais on ne va pas plus loin.

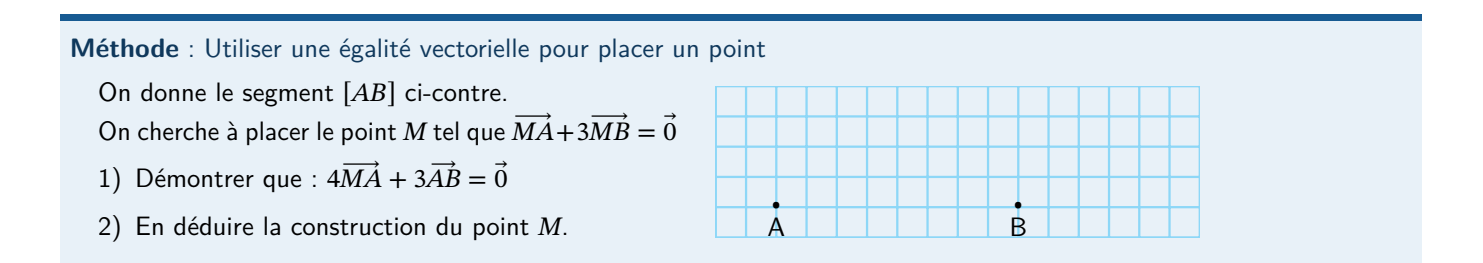

# **S'évaluer**

 $QCM$  n°5

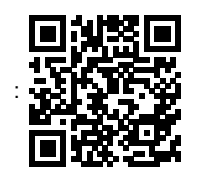

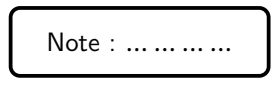

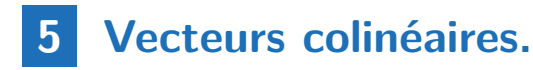

#### **Définition**

On dit que les vecteurs  $\vec{u}$  et  $\vec{v}$  sont **colinéaires**, s' il existe un nombre réel  $k \neq 0$  tel que  $\vec{v} = k\vec{u}$ .

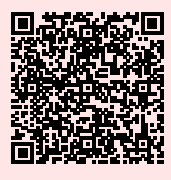

Podcas<sup>-</sup>

#### **Remarque**

Deux vecteurs sont colinéaires s'ils sont portés par des droites parallèles, s'ils ont la même direction. Ils peuvent varier de norme et de sens.

#### **Exemple**

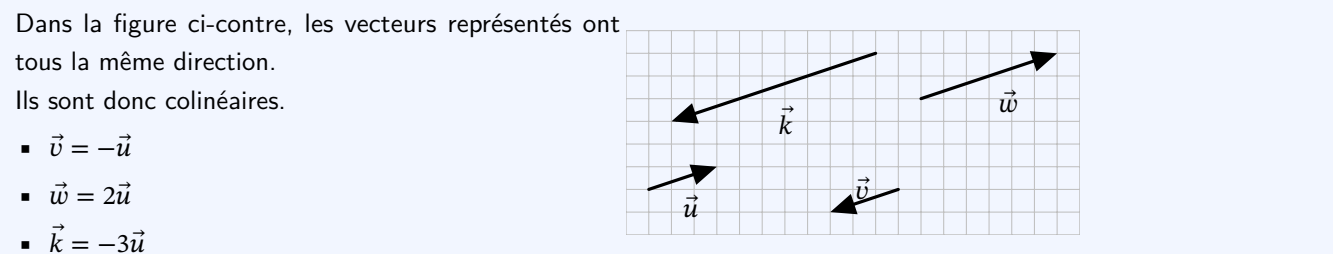

**Méthode** : Montrer que deux vecteurs sont colinéaires

Soit  $\vec{u}$  et  $\vec{v}$  qui vérifient  $3\vec{u} + 2\vec{v} = \vec{0}$ . Montrer que  $\vec{u}$  et  $\vec{v}$  sont des vecteurs colinéaires.

#### **Propriété**

Trois points A, B et C du plan sont alignés si et seulement si  $\overrightarrow{AB}$  et  $\overrightarrow{AC}$  sont colinéaires.

#### Démonstration

Si les vecteurs  $\overrightarrow{AB}$  et  $\overrightarrow{AC}$  sont colinéaires, alors les deux droites  $(AB)$  et  $(AC)$  seront parallèles. Mais comme elles ont un point en commun, elles seront confondues, donc les points  $A$ ,  $B$  et  $C$  seront alignés.

# **S'évaluer**

 $QCM$  n°6

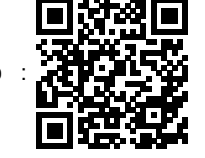

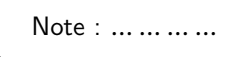